**Malicious Software Detection Report**

マルウェア検出報告

May 26th, 2020 Editor: Kitani

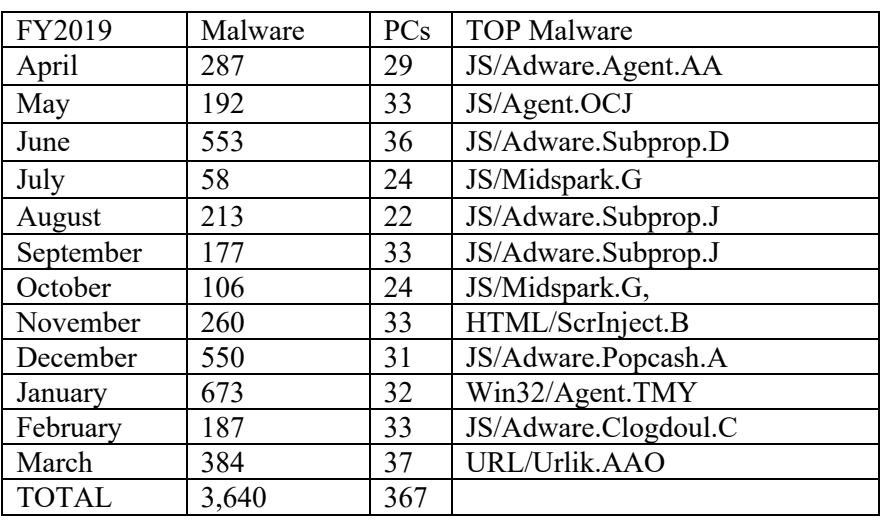

Recent Malware Trends (最近のマルウェア動向)

## **[March 2020]**

Most malicious software (malware) on March 2020 was the "URL/Urlik.AAO". It seems to detect an attempted unauthorized access from URLs defined by ESET security software. There was information that Google Chrome's installer had misdetected is it.

2019 年 3 月で最も検知されたマルウェアは「URL/Urlik.AAO」でした。このマルウェアは、ESET によ って定義された URL からの未承認ウェブサイトのアクセス試行について検知しているようです。Google Chrome のインストーラーが誤検出したという情報もあります。

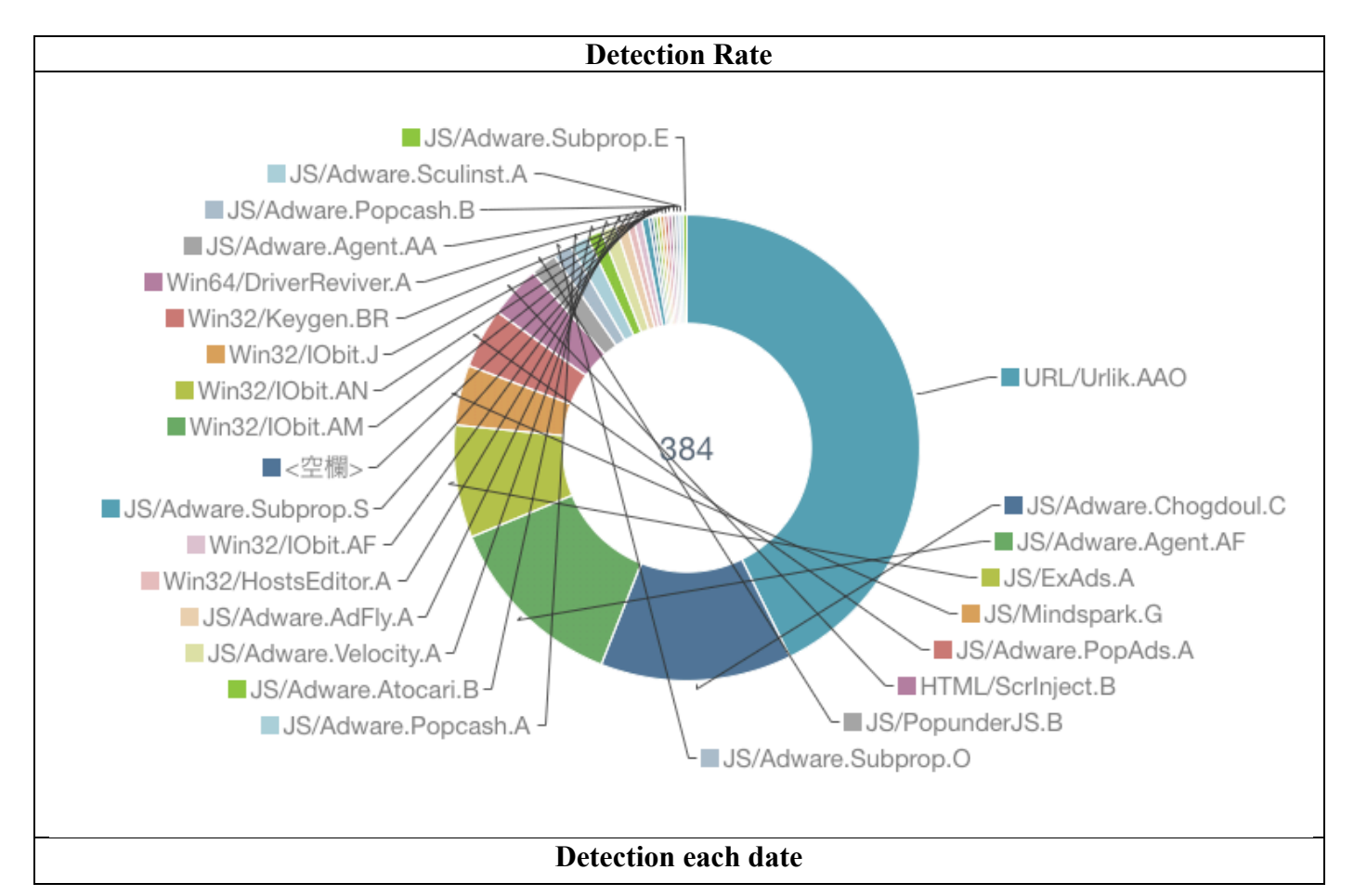

## **Malicious Software Detection Report**

マルウェア検出報告

May 26th, 2020 Editor: Kitani

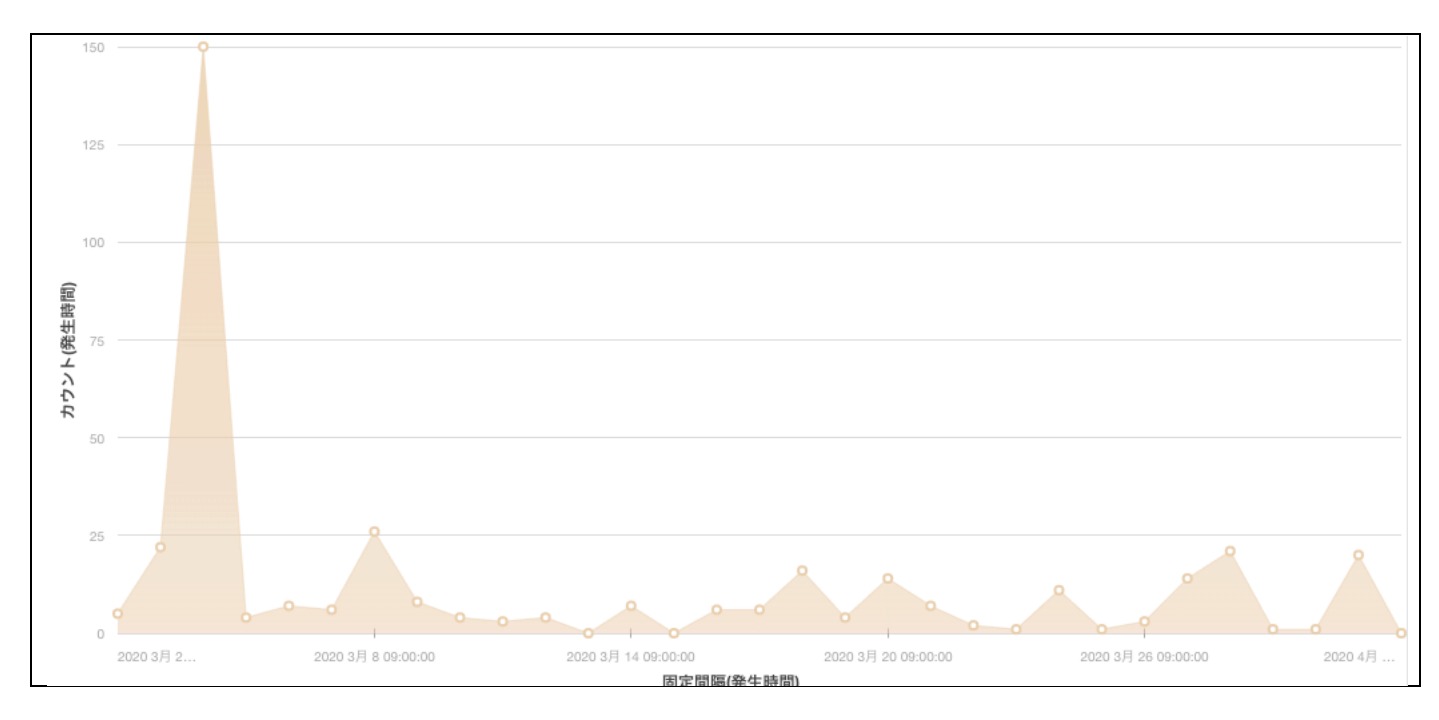

For the Center's members.

The Center's security software had been blocking the detected malware but please check your security software (latest virus definition, not too old software) in your PC if you have a private PC which needs to protect a malware by yourself. Then, if you worry the information infrastructure regarding the information security, please contact the information processing office.

## 本研究所構成員の皆様へ

本研究所セキュリティ対策ソフトウェアは、これらの検知したマルウェアをブロックしましたが、 各セキュリティ対策ソフトウェアのウィルス定義が最新かどうか(古すぎる日付ではないかどうか) 確認しておいてください。また、情報セキュリティに関して不安に思うことがあれは、情報処理室へ お問い合わせください。

At least, **PLEASE check the following prevention measures.** また、少なくても下記の対策は常日頃からチェックしてください。

 **1. Create "Autorun.inf" folder on the top of your removable media.** 外部メディアのトップに「Autorun.inf」フォルダを作成する

A lot of malware tries to overwrite "Autorun.inf" file on the top of a removable media because Windows OS automatically carries out a program by loading "Autorun.inf" setting when the media inserts to a PC. b Therefore, the malware is lurked into a hidden area and it tries to act by loading "Autorun.inf" file. **A simple malware is failure the overwriting of "Autorun.inf" file if "Autorun.inf" folder exists. This is a smallscale security prevention measure, but please cooperate for reducing the infection to removable medias.** マルウェアの多くは、外部メディアのトップに Autorun.inf ファイルを作成し、感染を広げよう とします。これは、Windows OS が外部メディアを接続する際に、そのファイルに書かれた命令を チェックして実行しようとするためです。もし Autorun.inf フォルダが存在すると、単純なマル ウェアの場合、Autorun.inf への書き込みに失敗します。これは小規模で手軽なセキュリティ対策 になりますが、過去に効果が出たことあります。

 **2. Update of the computer security**(OS やアプリのセキュリティ更新を忘れずに!)  **http://www.cseas.kyoto-u.ac.jp/info/security (in English and Japanese)**

## **Malicious Software Detection Report**

マルウェア検出報告

May 26th, 2020 Editor: Kitani

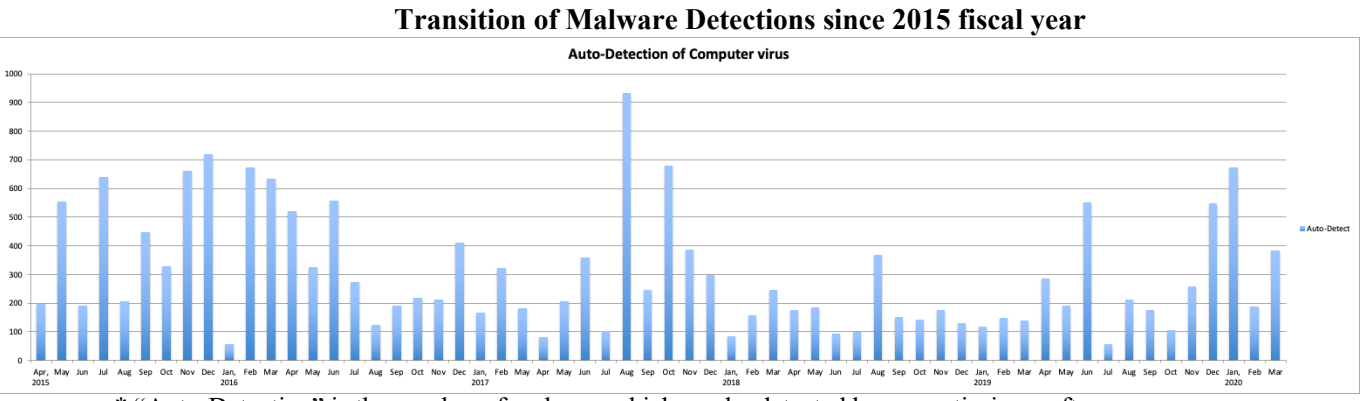

\* "Auto-Detection" is the number of malware which can be detected by our anti-virus software.

**[Auto-Detention Total]: 28,776 (since August 2009)**

| $\mathbf{F}\mathbf{V}$ | FY2014 | FY2015 | FY2016 | FY2017 | FY2018       | FY2019 | FY2020 | FY2021 |
|------------------------|--------|--------|--------|--------|--------------|--------|--------|--------|
| Total                  | 4.275  | 5.315  | 3,503  | 3,784  | 1.931        | 3,640  |        |        |
| AVG(dav)               | 15.83  | 14.56  | 9.6    | 10.37  | 500<br>. سەن | 9.95   |        |        |